# **Sovellusprojekti Liikkuva, 6. palaveri**

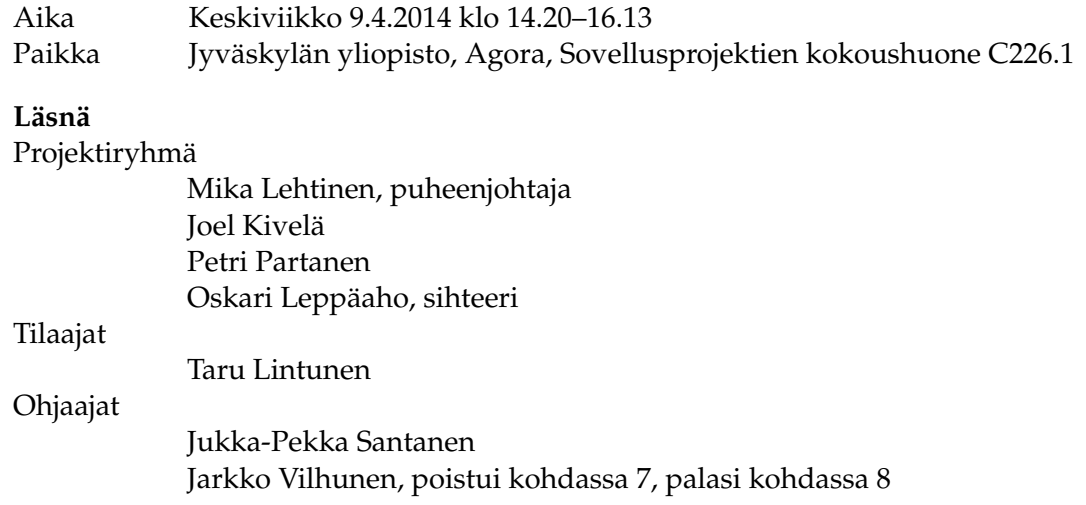

# **Pöytäkirja**

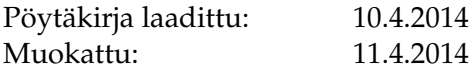

## **1 Kokouksen avaus**

Lehtinen ehdotti itseään puheenjohtajaksi ja Leppäahoa sihteeriksi. Ehdotus hyväksyttiin, minkä jälkeen puheenjohtaja avasi palaverin.

## **2 Laillisuus ja päätösvaltaisuus**

Palaveri todettiin lailliseksi ja päätösvaltaiseksi.

## **3 Esityslistan hyväksyminen**

### **Päätökset:**

• Esityslista hyväksyttiin muutoksitta.

# **4 Edellisen palaverin pöytäkirjan tarkastaminen**

### **Päätökset:**

• 5. palaverin pöytäkirja hyväksyttiin muutoksitta.

# **5 Edellisessä palaverissa sovitut toimenpiteet**

Käytiin läpi edellisessä palaverissa sovitut toimenpiteet.

Koskenkorva:

- Tekee sovitut korjaukset projektisuunnitelmaan ja lähettää sen projektiorganisaatiolle **(suoritettu)**.
- Tekee tilakatsauksen ennen ulkomaille lähtöä **(suoritettu)**.

Lehtinen:

◦ Tekee vaatimusmäärittelyyn palaverissa tulleet muutosehdotukset **(suoritettu)**.

Projektiryhmä:

- Allekirjoittaa lisenssisitoumuksen ja toimittaa sen tilaajalle **(suoritettu)**.
- Toimittaa päivitetyn version sovelluksen prototyypistä projektiorganisaatiolle **(suoritettu)**.
- On yhteydessä Nykäseen kameroiden asennuksen osalta **(suoritettu)**.

#### Tilaajat:

◦ Käyvät läpi vaatimusmäärittelyn ja esittävät tarvittaessa korjausehdotuksia **(kesken)**.

#### Vilhunen:

◦ Hoitaa algoritmin rajapinnan kuntoon **(kesken)**.

### **6 Tilakatsaus**

Leppäaho esitteli tilakatsauksen.

Sovelluksen merkittävimpiä uusia ominaisuuksia ovat seuraavat:

- Datan vienti Excelillä avattavissa olevaan tiedostoon
- Tulokset ja videokuva tallennetaan
- Käyttöliittymässä mahdollisuus lisätä kalibrointipisteitä
- Käytetyt kalibrointitiedot tallennetaan
- Kuvaajan asetuksia (värit, tallentaminen SVG-kuvana)
- Kuvaajan asetukset tallennetaan
- Kuvaajassa aiemmin käytetyt merkkien nimet tallennetaan

Tilakatsauksen yhteydessä projektiryhmä huomautti, että aikaa uusien ominaisuuksien ohjelmointiin sovellukseen on enää kolme viikkoa. Internetkameroita ei olla kuitenkaan vielä päästy testaamaan käytännössä. Jos niitä ei saada pian testauskuntoon, on mahdollista, ettei sovellukseen ehditä toteuttaa tukea niiden käytölle.

# **7 Sovelluksen päivitetyn prototyypin esittely**

Lehtinen esitteli sovelluksen prototyyppiä ottamalla etäyhteyden projektihuoneessa olevaan työasemaan, jotta edellisellä kerralla esiintyneiltä videokuvan näkymisen ongelmilta olisi vältytty. Tästä ei kuitenkaan ollut apua, sillä videokuva ei edelleenkään kokoushuoneessa näkynyt. Syyksi toimimattomuuteen epäillään kokoushuoneen tietokoneen mahdollisesti vanhentunutta näytönohjainta.

### **7.1 Mittauksen aloitus**

Lehtinen esitteli ensin mittausta aloitettaessa täytettäviä tietoja.

Santanen esitti, että kannattaisi miettiä, mitä käyttäjä haluaa nähdä avatessaan sovelluksen. Leppäaho esitteli yhtenä mahdollisuutena Git Extensions -ohjelman alkunäkymää, jossa on valittavissa yleisimmät sovelluksella tehtävät toiminnot, sekä joukko viimeisimpiä projekteja. Lintunen piti tämäntapaista alkunäkymää hyvänä.

Santanen ehdotti myös, että kuvaaja ja metatiedot olisivat eri välilehdillä, jotta ne veisivät vähemmän tilaa. Ehdotettiin myös, että yhden videolähteen kuvan voisi halutessaan suurentaa koko näytön kokoiseksi, jotta sen kalibrointi olisi helppoa.

Vilhunen mainitsi, että hän voi muokata ohjelmasta erikseen asuntomessuilla esiteltävän version.

Santanen huomautti, että ennen palaveria ohjelmasta jaetussa versiossa kuvaaja katosi näkyvistä heti käytetyn videon päätyttyä. Kuvaajan ominaisuuksia ei siksi ehtinyt testata lyhyiden testivideoiden aikana. Lehtinen sanoi, että nykyisessä versiossa graafin pitäisi jäädä näkyviin. Santanen huomautti myös keskeytyspainikkeen puutteesta.

### **7.2 Kuvaaja**

Kivelä esitteli kuvaajaan liittyviä toimintoja.

Leppäaho ehdotti, että CSV-tiedostossa havaintojen lukumäärätieto kannattaisi ehkä olla kokonaisluvun sijaan desimaaliluku, koska kyseessä on keskiarvo, eikä tarkka luku. Lintunen sanoi, että yhden desimaalin tarkkuus luvulle riittäisi.

Lehtinen kysyi, pitäisikö myös y-akselin lukuarvojen olla näkyvissä kuvaajassa. Santanen kannatti tätä ominaisuutta ja huomautti vielä, että molemmille kuvaajille (aktiivisuustaso ja havaintojen lukumäärä) pitäisi olla omat asteikkonsa. Ominaisuutta kannatettiin ja se päätettiin lisätä vaatimusmäärittelyyn.

Leppäaho kysyi Lintuselta, ovatko tilaajan edustajat kokeilleet sähköpostilla lähetettyjä prototyyppejä. Lintunen sanoi, että he eivät ole kokeilleet niitä. Hän totesi, että kun liikuntasaliin asennetut videokamerat saadaan toimimaan, voitaisiin tuoda sovellusta kokeilemaan henkilöitä, jotka ovat tehneet vastaavia mittauksia aiemmin. Santanen kehotti Lintusta kokeilemaan ohjelmaa myös itse, koska tällöin saattaisi huomata erilaisia asioita kuin projektiryhmän esitellessä ohjelmaa.

Partanen kysyi Vilhuselta, milloin algoritimi tuottaisi todellisempaa dataa. Vilhunen vastasi, että tämä hoituu seuraavalla viikolla. Vilhunen lupasi myös seuraavana päivänä toimittavansa projektiryhmälle uuden version algoritmin rajapinnasta.

### **7.3 Asetukset**

Lehtinen esitteli vielä ohjelman yleistä asetusikkunaa. Hän kysyi, mikä voisi olla hyvä oletusarvo videotiedostojen maksimikestolle. Vilhunen ehdotti yhden kaksoistunnin kestoa.

Santanen kysyi, mitä kohtaa videosta näytettäisiin, jos siitä valitaan jokin aikaväli. Kivelä sanoi, että aikaväliä valittaessa ainakin olisi hyvä näyttää videosta kohta, jossa hiiren kursori on menossa.

Santanen kysyi, voiko videotiedoston kameraa kalibroitaessa vaihtaa videosta näytettävää ajanhetkeä. Partanen sanoi, että ohjelmassa tulisi olla ainakin mahdollisuus videotiedostoa analysoitaessa muuttaa analyysin aloitushetkeä ja tällöin myös näytettävä ajanhetki vaihtuisi kalibrointitarkoitukseenkin.

Lehtinen ehdotti, että videon kelauspainikkeita voisi pitää pohjassa ja kelata siten eteenpäin ilman, että tarvitsisi klikata hiirellä toistuvasti.

Keskusteltiin mahdollisuudesta kalibroida kameran parametrit helpommalla tavalla. Projektiryhmä epäili, että tähän ei välttämättä riitä aikaa.

Lintunen kehui prototyyppiä hienoksi.

#### **Päätökset:**

• Vaatimuksiin lisätään kuvaajan y-akselin asteikkojen näyttäminen.

# **8 Päivitetyt vaatimukset**

Keskusteltiin vaatimuksen 5.2.3 (*Käyttäjä voi poistaa mittaukseen liittyvät tulokset.*) tarpeellisuudesta. Päätettiin, että sen prioriteetiksi jätetään 4.

Seuraavaksi keskusteltiin vaatimuksesta 5.4.4 (*Käyttäjä voi muokata mittauksen ajankohtaa.*). Vaatimuksessa on kyse mittauksen metatietoihin liitettävästä mittauksen ajankohdasta, mutta keskustelussa heräsi myös kysymys tarpeesta muokata mittausdatassa olevia aikaleimoja. Lintusen mukaan aikaleimojen muokkaamiselle saattaisi olla tarvetta esimerkiksi synkronoitaessa mittausdataa kiihtyvyysantureilla tehdyn mittauksen kanssa. Päätettiin lisätä vaatimus mahdollisuudesta asettaa aikaleiman muutos CSV-viennin yhteydessä. Vaatimukseen 5.4.4 ei enää palattu.

Lehtinen kysyi, onko vaatimuksen 5.6.6 (*Videotiedoston ollessa videolähteenä käyttäjä voi valita tarkasteltavan aikavälin.*) prioriteetti liian korkea. Lintusen mukaan vaatimus on oleellinen, joten sen prioriteetti säilytettiin ennallaan.

Santanen halusi tarkentaa mittauksen ja analyysin käsitteitä. Lintunen sanoi, että Cavapan näkökulmasta analyysiä on aktiivisuusdatan muodostaminen videokuvan perusteella ja mittauksessa on kyse videokuvan syöttämisestä Cavapa-ohjelmalle.

Santanen kysyi myös, mikä on asetus- ja metatiedoston ero. Lehtinen totesi metatiedostoissa olevan mittaukseen liittyvää dataa, kun taas asetustiedostossa ovat käyttäjäkohtaiset asetukset ohjelmalle.

Leppäaho kysyi vielä, onko tarpeen viedä havaintojen koordinaatteja CSV-tiedostoon. Tämä päätettiin kirjata vaatimusmäärittelyyn ideaksi.

Sovittiin myös, että Lehtinen tarkastaa Ville Tirroselta, mistä vaatimuksessa 5.9.1 (*Sovellus osaa yksilöidä useamman kameran kuvaamat todellisen ympäristön havainnot yksittäisiksi havainnoiksi.*) oli kyse.

#### **Päätökset:**

- Vaatimuksiin lisätään mahdollisuus asettaa CSV-viennissä käytettävä aikaleiman muunnos.
- Vaatimuksiin lisätään prioriteetilla 4 mahdollisuus viedä havaintojen koordinaatteja CSV-tiedostoon.

## **9 Muut esille tulevat asiat**

Lintunen antoi Leppäaholle projektisuunnitelman, johon hän oli tehnyt omat huomionsa. Leppäaho toimittaa suunnitelman projektipäällikölle, kun projektipäällikkö palaa matkaltaan.

Lintunen kysyi myös projektisuunnitelmassa olleista oppimistavoitteista ja niiden toteutumisesta. Projektiryhmän jäsenistä osa sanoi oppimistavoitteidensa toteutuneen. Leppäaho ei ollut täysin tyytyväinen ryhmätyö- ja projektityöskentelytaitojen oppimiseen. Hän olisi toivonut näiden asioiden käsittelyä alkuluentojen lisäksi myös projektin aikana. Kurssilla voitaisiin esimerkiksi käyttää aikaa keskusteluun siitä, miten projekti- ja ryhmätyöskentely on projekteissa sujunut: mikä on onnistunut ja mitä voisi kehittää. Leppäaho olisi toivonut myös projektityöskentelyn tarkempaa suunnittelua, tehtävienjakoa ja tavoitteiden asettamista. Kehitysprosessi onkin nyt muuttumassa suunnitelmallisemmaksi, kun räätälöidyssä prosessimallissa ollaan etenemässä seuraavaan vaiheeseen.

Leppäaho kysyi, milloin lähdekoodin toinen katselmointi pidettäisiin. Alustavasti sovittiin, että katselmointi pidettäisiin huhti-toukokuun vaihteessa.

# **10 Läsnäolijoille sovitut toimenpiteet**

#### Lehtinen:

- Tekee vaatimusmäärittelyyn palaverissa tulleet muutosehdotukset.
- On yhteydessä Tirroseen vaatimuksen 5.9.1 sisällöstä.

#### Lintunen:

- Käy läpi vaatimusmäärittelyn ja esittää tarvittaessa korjausehdotuksia.
- Kiirehtii Nykästä kameroiden asennuksessa ja huolehtii, että projektiryhmä saa tiedon, kun kamerat ovat toiminnassa.
- Kokeilee projektiryhmän lähettämää prototyyppiä ja huolehtii siitä, että muutkin tilaajan edustajat kokeilevat prototyyppiä.

Projektiryhmä:

◦ Toimittaa Santaselle sovelluksesta version, jossa on mahdollista testata kuvaajaan liittyvää toiminnallisuutta.

Santanen:

◦ Testaa kuvaajan toimintaa, kun se on mahdollista.

Vilhunen:

- Toimittaa algoritmin rajapinnasta uuden version projektiryhmälle.
- Kehittää algoritmia palauttamaan todellisempaa dataa.

# **11 Seuraavan palaverin aika ja paikka**

Seuraava palaveri pidetään torstaina 24.4.2014 kello 12.15 tilassa Ag C226.1.

# **12 Kokouksen päättäminen**

Puheenjohtaja päätti palaverin.

## **Jaettu materiaali**

- Lehtinen jakoi kopioita vaatimusmäärittelystä ja esityslistasta.
- Lintunen antoi Leppäaholle projektisuunnitelman, johon hän oli merkinnyt omat huomionsa.